# **AutoCAD**

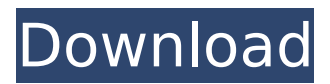

# **AutoCAD Crack + With Keygen [Latest 2022]**

In the early 1990s, Apple Computer introduced MacDraw, a commercial CAD program. MacDraw is also available as a web app and as a mobile app. MacDraw was later renamed to Autodesk AutoCAD Cracked Accounts. AutoCAD Cracked Version moved to the Symbolics Lisp Machine. In April 1997, Autodesk bought the rights to AutoCAD For Windows 10 Crack. It is now one of the world's leading CAD/CAE software packages and is used for conceptual design, engineering design, rapid prototyping, and presentation. Autodesk AutoCAD Serial Key also integrates with other Autodesk applications and products. For example, AutoCAD Product Key can send drawings to and receive commands from Inventor. AutoCAD Cracked Version and Solidworks share a common 3D modeler. List of AutoCAD Crack Mac features For a complete list of features available in AutoCAD Cracked 2022 Latest Version, see the AutoCAD product information page. In addition to the features listed below, see the pages below for a list of AutoCAD features that are unique to the web app, mobile app, or mobile device versions of AutoCAD. You can also see the AutoCAD features that are unique to other Autodesk products. Here is a list of AutoCAD features, along with an example screenshot. AutoCAD on the Web A window that displays a 3D model of a part Supported views The screen shot below shows different views that can be shown in a window of AutoCAD. List of AutoCAD features in the web app AutoCAD 2014 Features Viewing, editing, and sharing DXF files, DWG files, and DWF files Drawing and modifying 3D objects, including geometries, lights, and materials Creating 2D and 3D graphs Measuring and drawing splines, lines, arcs, and shapes Creating symbols, including icons and labels Saving and opening projects with various options Picking objects with a pointing device Creating text, including text objects and formatting Creating professional looking web site layouts Viewing, editing, and sharing PDF files Navigating the web browser Attaching notes to drawings Storing files in the cloud Viewing and editing drawings in a web browser Getting help Notifications Supporting Open Web standards Viewing and editing PDF files

# **AutoCAD Crack X64 (April-2022)**

Functional toolbars Unlike other CAD applications, AutoCAD does not include a toolbar. Instead, a variety of AutoLISP functions are used to manipulate AutoCAD. AutoLISP functions make up the basic building blocks of AutoCAD's functionality. The functions are listed below: LINENUM STRETCH PAINT PLOT EDIT DRAW DRAWRECT DRAWLINE DRAWARC DRAWSUBD DRAWSUB DRAWELLIPSE DRAWSURFACE DRAWSOLID DRAWSOURCE DRAWSYMBOL There is a full list of functions and their descriptions in the online help. There are two other functions, which are not listed in the online help, but can be found under the File menu: Customize Utilities and Utilities. The latter allows one to create user-defined functions for use in AutoCAD or in other programs. For example, the user could create a command that generates a new drawing based on the current one. In addition to the customizing and automating tools available, there are also several user-defined macros available for various purposes. Workflows and toolbars Workflows are common in engineering and architecture software. An automated workflow consists of a number of tasks, such as tools that perform a specific operation on a file. For example, a simple workflow might involve the following actions: Load geometry from file Set its layer, linetype, lineweight, and color Automatically complete data fields Simplify (if needed) Save Other workflows may be more complex. A toolbar is a set of commands grouped in a single tabbed window. Since the launch of AutoCAD 2013, AutoCAD's toolbars include a few generic function-related commands. Editing and drawing AutoCAD provides three basic ways to edit a drawing. Each works in a similar manner and operates on the same data type: lines, splines, and polylines. Edit mode The Edit window is the main AutoCAD editing tool window. As the name suggests, the window is used to edit drawings and not to view them. When in Edit mode, drawings are edited in accordance with the current set of attributes. These can be changed via the attributes toolbar. The keyboard commands used to manipulate the drawing include: The arrows on the keyboard ca3bfb1094

# **AutoCAD Crack Product Key Full**

Launch the keygen and activate it. Press the next button. Enter the license key. Check if you have the product. Click OK. Go to Autodesk -> products->Autocad. Uninstall the keygen Press the Win+R then type %appdata%/Roaming/Autodesk/Autocad and delete the keygen.txt. Note : Remove the keygen.txt for all users on your system. Delete the file Press the Win+R then type %appdata%/Roaming/Autodesk/Autocad and press the Delete key. Note : The file will be removed from the current user's AppData\Roaming\Autodesk\Autocad and your system may need a reboot for the changes to take effect. With the Autodesk key Autocad 2018 update 1 will be released soon with a Digital Essentials for Autodesk Subscription program. The key to enable it is located in the autocad.ini file located in the program files folder. In certain electrostatic copying machines, the copy paper is fed intermittently. This not only allows the light exposure to be shortened and prevents blurring but also allows the use of a simple exposure mechanism. However, in such a copying machine the copy paper is fed intermittently in such a manner that the copy paper comes to a halt after each copy is made. In an intermittent type copying machine, the operator must wait for the copy paper to be advanced until the last copy is completed, i.e., until the copy paper is stopped. In the light of the foregoing circumstances, an effort to develop a copying machine which is capable of making one or more copies while the copy paper is being advanced is under way.Optimization of a new Ca2+-selective microelectrode array for intracellular Ca2+ measurements in mammalian cells. We present an optimized new microelectrode array (MEA) with Ca(2+)-selectivity for intracellular Ca(2+) measurements in mammalian cells. The array consists of polydimethylsiloxane (PDMS) containing a polyethylene oxide (PEO)-Ca(2+)-selective membrane (BK7 glass micro-cup) covering the MEA surface. The size of the electrode is 150 micro m x 75 micro m. First, we tested

# **What's New in the AutoCAD?**

Performance Improvements: Get the most out of your computer and storage. Cut down on file size and improve performance by importing and exporting model hierarchies. (video: 1:40 min.) Drafting & Sharing: Use your iPad® as a second screen. Access critical drafting tools for CAD, such as structure tags, property boxes, and drawing region lines. Use your iPad as a second screen for more productive collaboration. (video: 1:13 min.) AutoCAD Tips & Tricks: Create a custom shortcut key for performing certain frequently used commands. (video: 1:50 min.) Master Your Machine: Connect your iPad to your computer and import your designs. Transfer important files to and from your iPad, quickly and easily. (video: 1:13 min.) Autodesk® Revit® 2018 What's new in AutoCAD 2018 Rapidly send and incorporate feedback into your designs. Import feedback from printed paper or PDFs and add changes to your drawings automatically, without additional drawing steps. (video: 1:15 min.) Performance Improvements: Get the most out of your computer and storage. Cut down on file size and improve performance by importing and exporting model hierarchies. (video: 1:40 min.) Drafting & Sharing: Use your iPad® as a second screen. Access critical drafting tools for CAD, such as structure tags, property boxes, and drawing region lines. Use your iPad as a second screen for more productive collaboration. (video: 1:13 min.) AutoCAD Tips & Tricks: Create a custom shortcut key for performing certain frequently used commands. (video: 1:50 min.) Master Your Machine: Connect your iPad to your computer and import your designs. Transfer important files to and from your iPad, quickly and easily. (video: 1:13 min.) Autodesk® Revit® 2017 What's new in AutoCAD 2017 Expand your creativity and design more efficiently with a lot more powerful drawing and modeling tools. Make your design faster and more accurate, whether you're working on 2D drafting and 2D design, 3D modeling and design, or 2D-to-3D conversion. (video: 2:13 min.) Performance Improvements:

# **System Requirements:**

Saving of Settings and advanced options can be enabled in the Options menu of the game The game requires a Midgard client to be installed. The game has been tested on the following systems, but it may be that some of them experience some issues. Windows 7 Windows 8 Windows 10 Mac OS X 10.11 Windows 10, Windows 8 and Mac OS X 10.11 are fully tested and can be installed without any problem. Mac OS X 10.11 (10.12

Related links:

<https://new2rtp.com/wp-content/uploads/2022/07/AutoCAD-10.pdf> <https://helpmefinancials.com/autocad-crack-win-mac-april-2022/> [https://calibikemedia.s3.us-west-1.amazonaws.com/wp](https://calibikemedia.s3.us-west-1.amazonaws.com/wp-content/uploads/2022/07/24041853/AutoCAD-66.pdf)[content/uploads/2022/07/24041853/AutoCAD-66.pdf](https://calibikemedia.s3.us-west-1.amazonaws.com/wp-content/uploads/2022/07/24041853/AutoCAD-66.pdf) <https://rwix.ru/autocad-activation-key-free-download-pcwindows-latest.html> <http://golfsimcourses.com/wp-content/uploads/2022/07/favochi-1.pdf> <http://sawkillarmoryllc.com/autocad-21-0-pc-windows/> <https://lifedreamsorganizer.com/autocad-crack-activation-free-download-latest/> [https://coutureforthebride.com/wp](https://coutureforthebride.com/wp-content/uploads/2022/07/AutoCAD_Crack__Free_Download_For_Windows.pdf)[content/uploads/2022/07/AutoCAD\\_Crack\\_\\_Free\\_Download\\_For\\_Windows.pdf](https://coutureforthebride.com/wp-content/uploads/2022/07/AutoCAD_Crack__Free_Download_For_Windows.pdf) <http://www.rixridy.com/?p=32019> <https://xn--80aagyardii6h.xn--p1ai/autocad-crack-torrent-activation-code-updated-2022-127937/> <https://tucorsetera.com/wp-content/uploads/2022/07/evanmar.pdf> <https://www.chiesacristiana.eu/2022/07/24/autocad-crack-free-march-2022/> <https://khakaidee.com/autocad-23-1-free-win-mac/> <https://www.theblender.it/autocad-crack-with-license-key-2022-new/> <https://cuteteddybearpuppies.com/2022/07/autocad-21-0-crack-download-win-mac-2/> <https://cgservicesrl.it/wp-content/uploads/2022/07/graewan.pdf> <https://buycoffeemugs.com/autocad-2023-24-2-crack-free-download-2/> <http://nii-migs.ru/?p=10963> <https://www.2tmstudios.com/autocad-2017-21-0-for-windows/> <https://magiclifequicksell.com/wp-content/uploads/2022/07/yoshber.pdf>